# **CaseReview In-Premise Server Specifications**

**September, 2020**

© 2020 ZOLL. All rights reserved.

ZOLL is a registered trademark of ZOLL Medical Corporation.

Other product and company names may be the trademarks of their respective owners.

#### Table of Contents

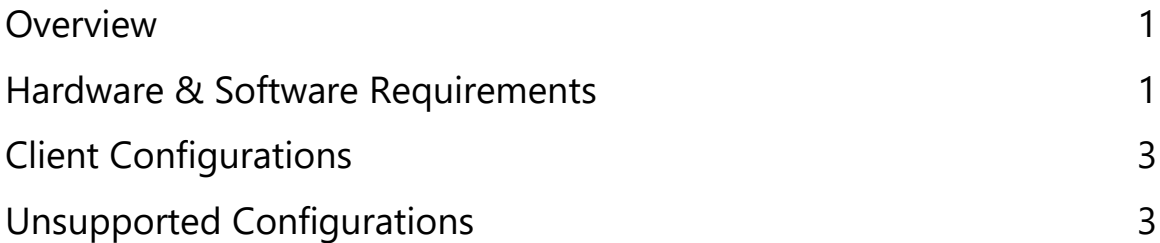

### <span id="page-3-0"></span>**Overview**

This guide provides information on server specifications for an InPremise version of CaseReview. While it is possible to install CaseReview components on separate servers, this guide assumes that you will install those components on one virtual machine or physical server with a maximum of 10 cases an hour.

**However, if you anticipate more than 10 cases per hour (or over 200 case/day) onto CaseReview please reach out to your Sales Engineer for a deeper review of your anticipated workload to better customize the CaseReview environment.** Larger systems will require load balancing across additional servers for proper application operation and performance.

Furthermore, for large environments ZOLL Defibrillator Dashboard™ and CaseReview should have their own server installations for best performance.

For more details on virtual machine requirements, please contact your ZOLL Sales Engineer.

#### <span id="page-3-1"></span>**Hardware & Software Requirements**

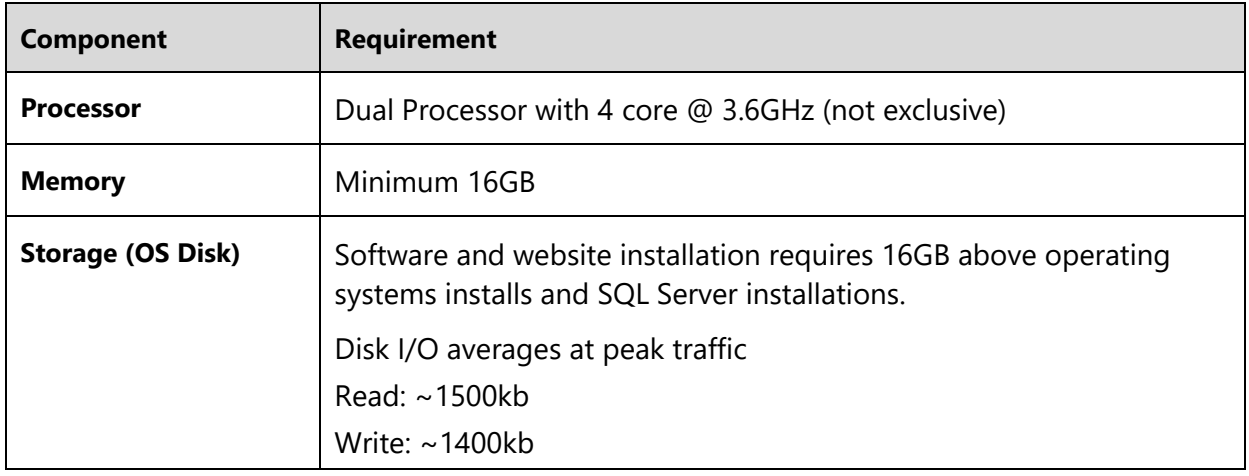

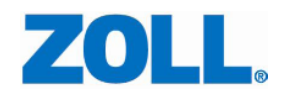

<span id="page-4-0"></span>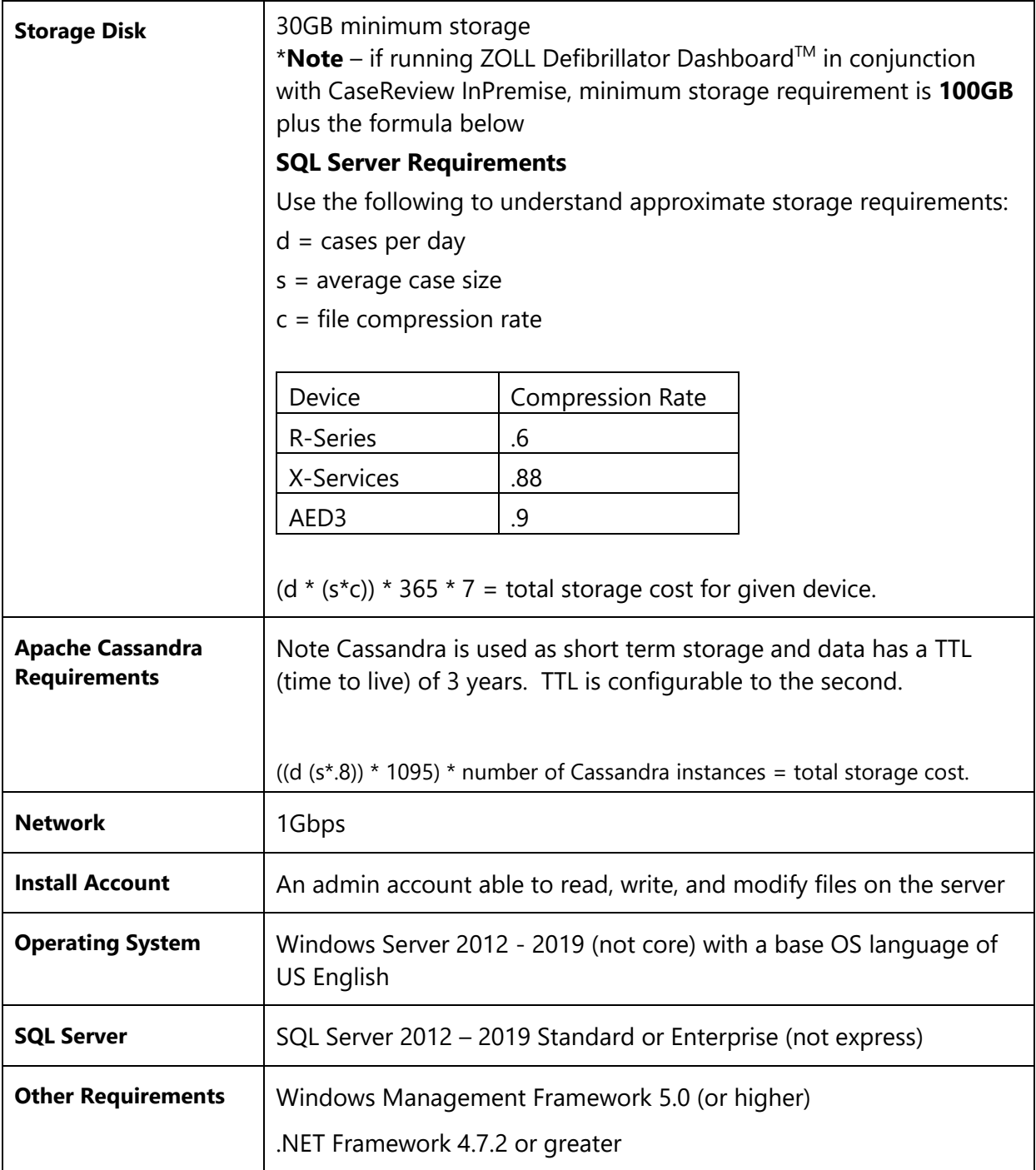

## **Client Configurations**

**Supported browsers**: Google Chrome for desktop and Microsoft Internet Explorer 11

**Browser requirements**: Enable Javascript and custom fonts

## <span id="page-5-0"></span>**Unsupported Configurations**

CaseReview does not support the following configurations.

#### **Windows**

• FIPS-compliant settings.

#### **SQL Server**

- TLS connection enablement.
- Windows authentication accounts for SQL connectivity.